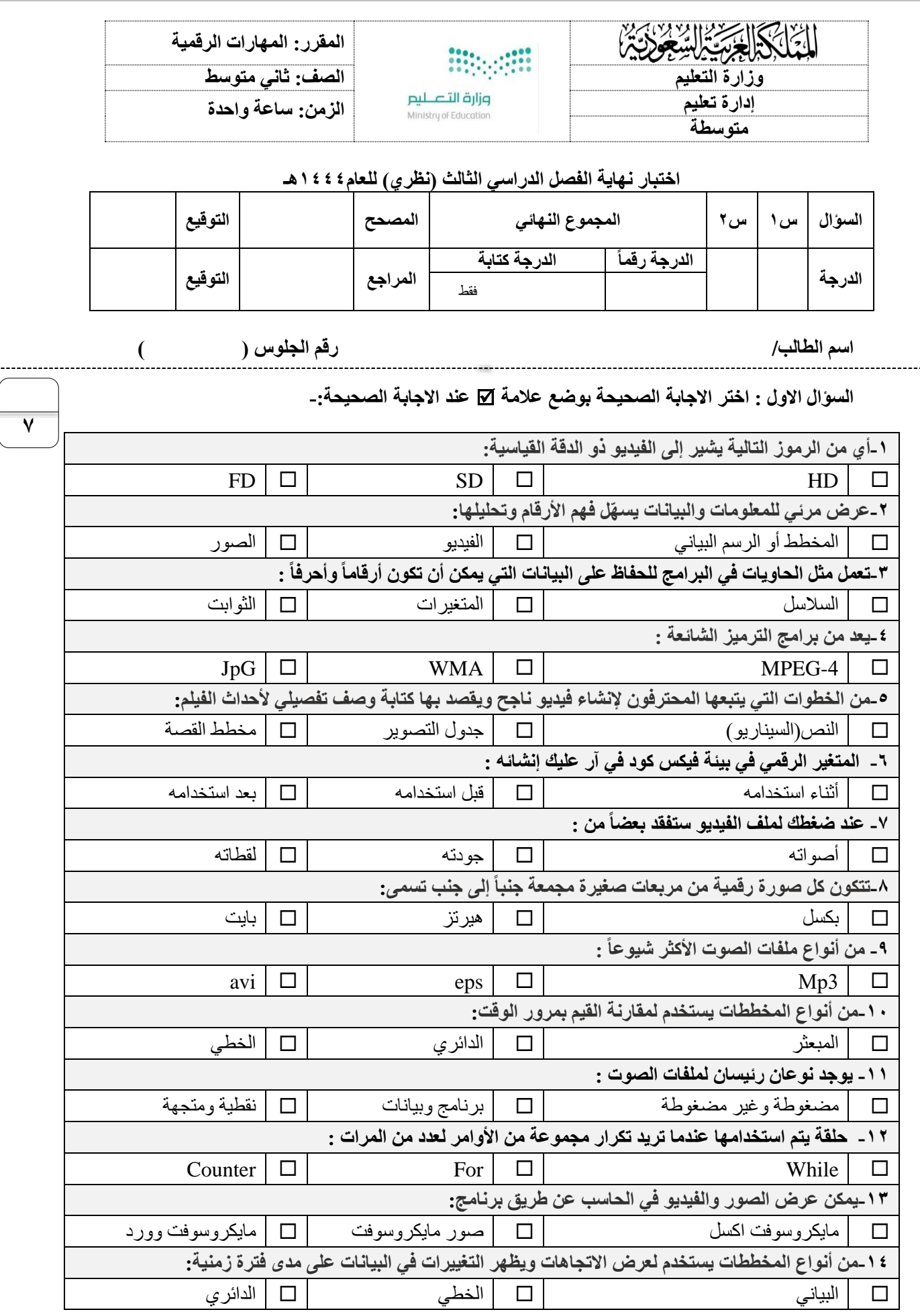

اقلب الورقة

**السؤال الثاني - ضع عالمة )√( أو ) Х )أمام العبارات التالية: -**

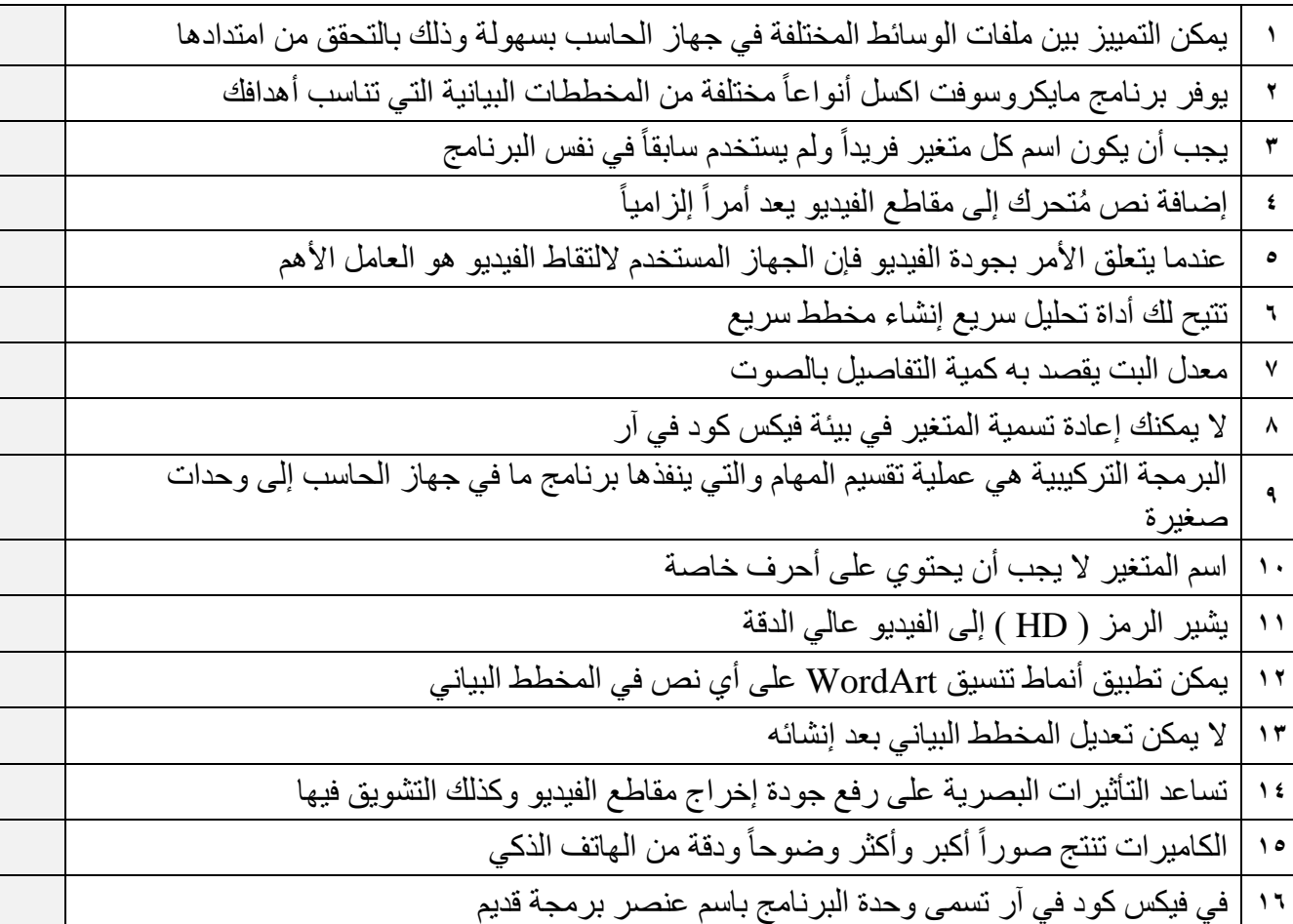

انتهت االسئلة

**8**

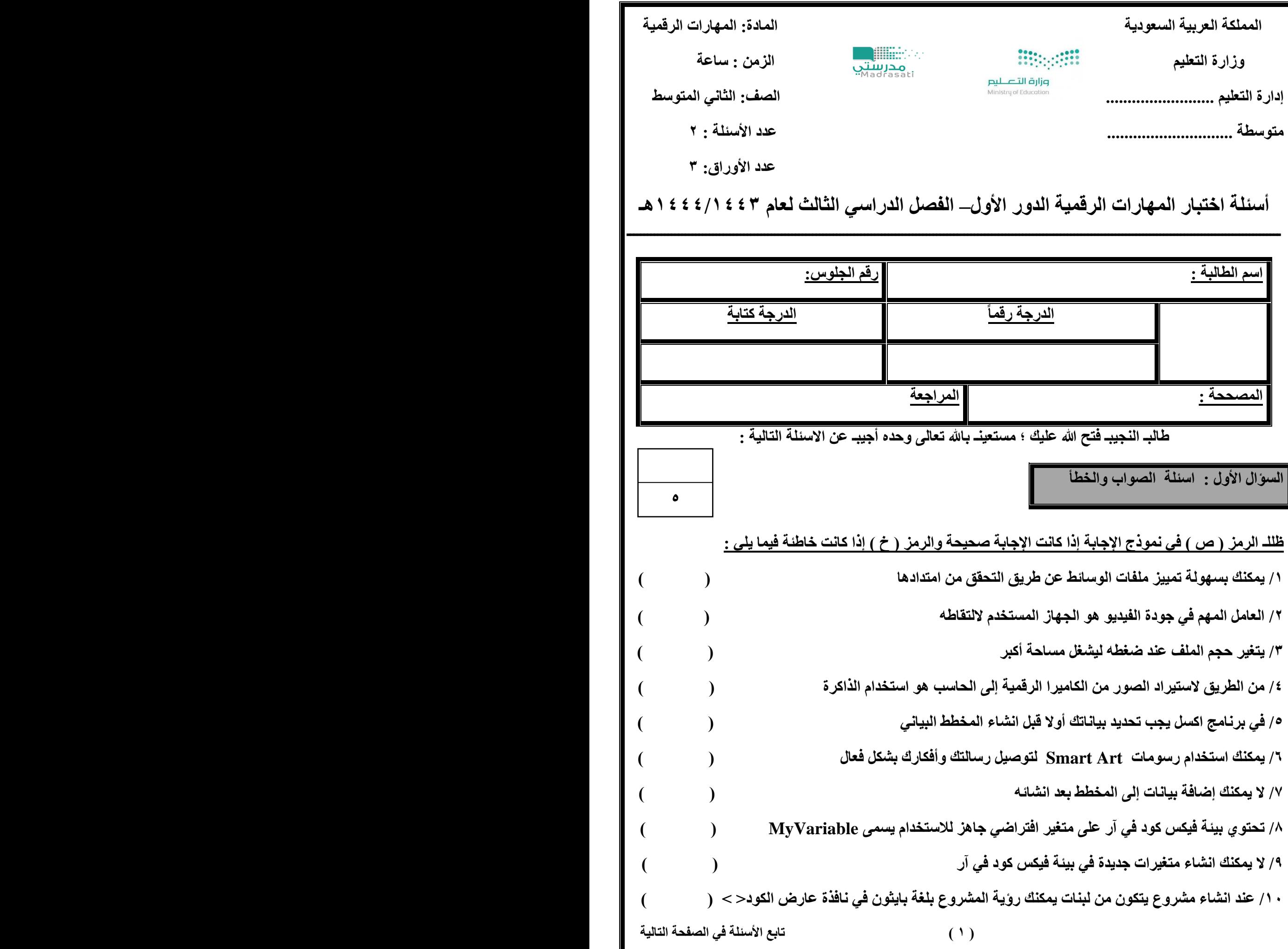

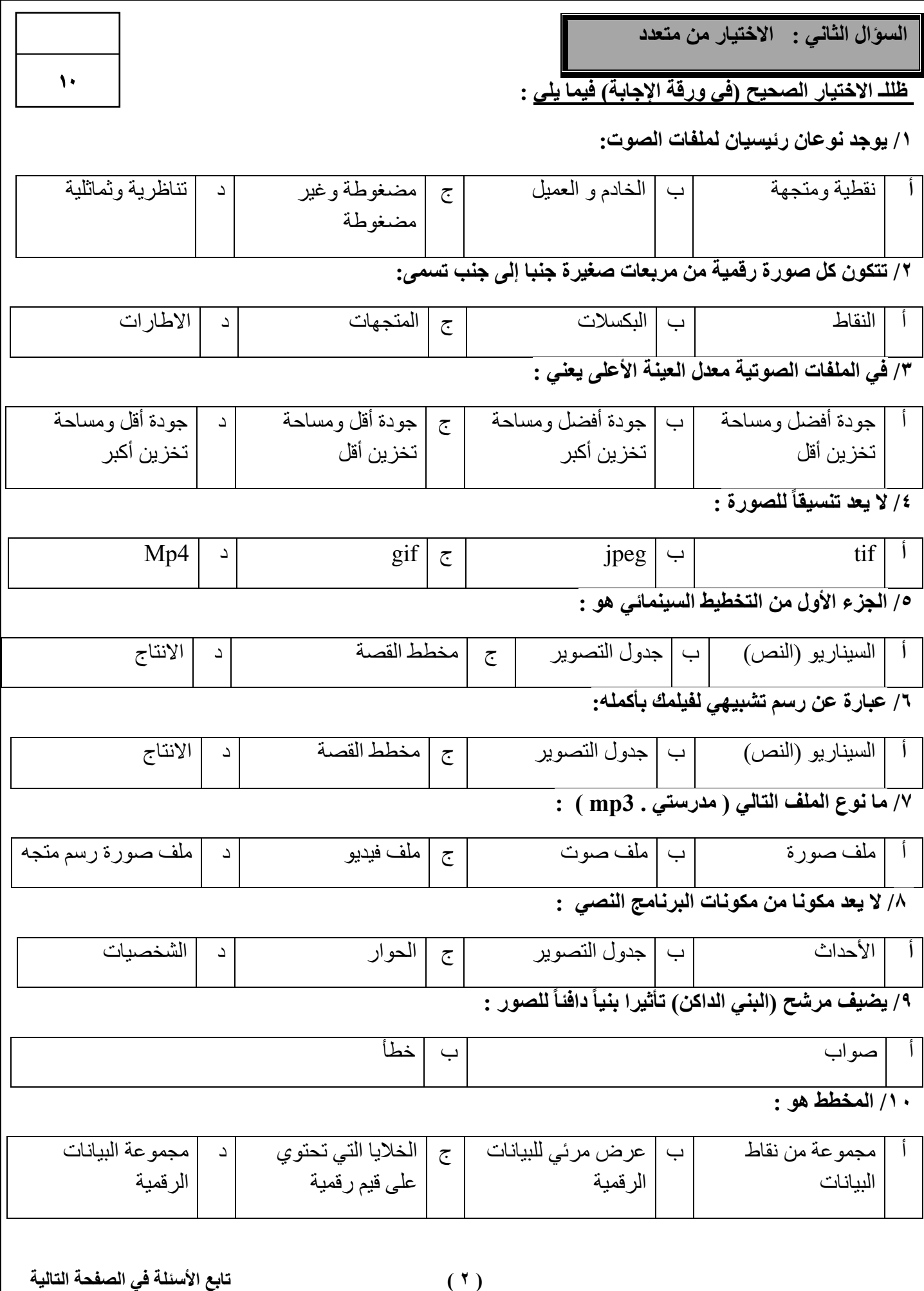

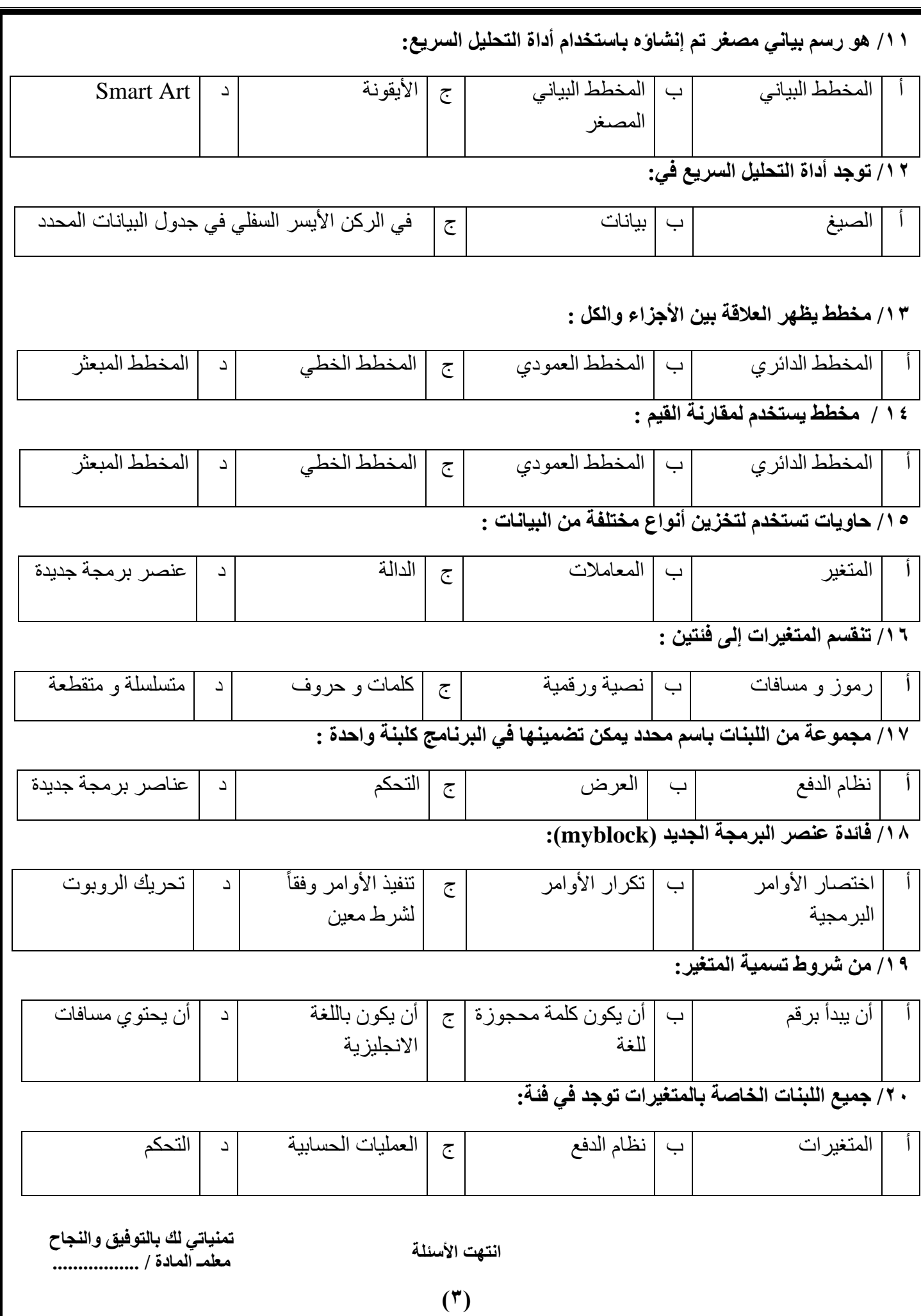

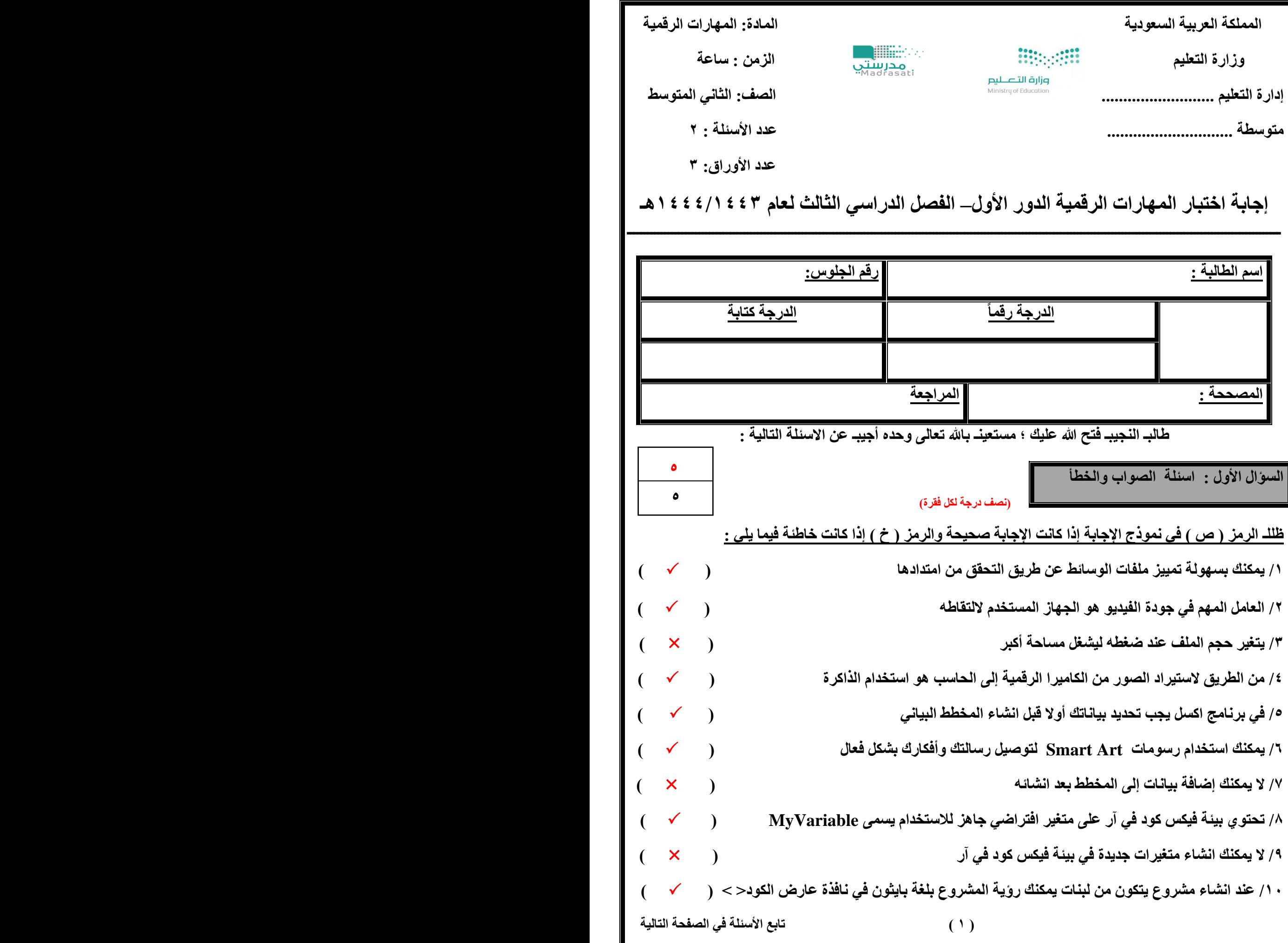

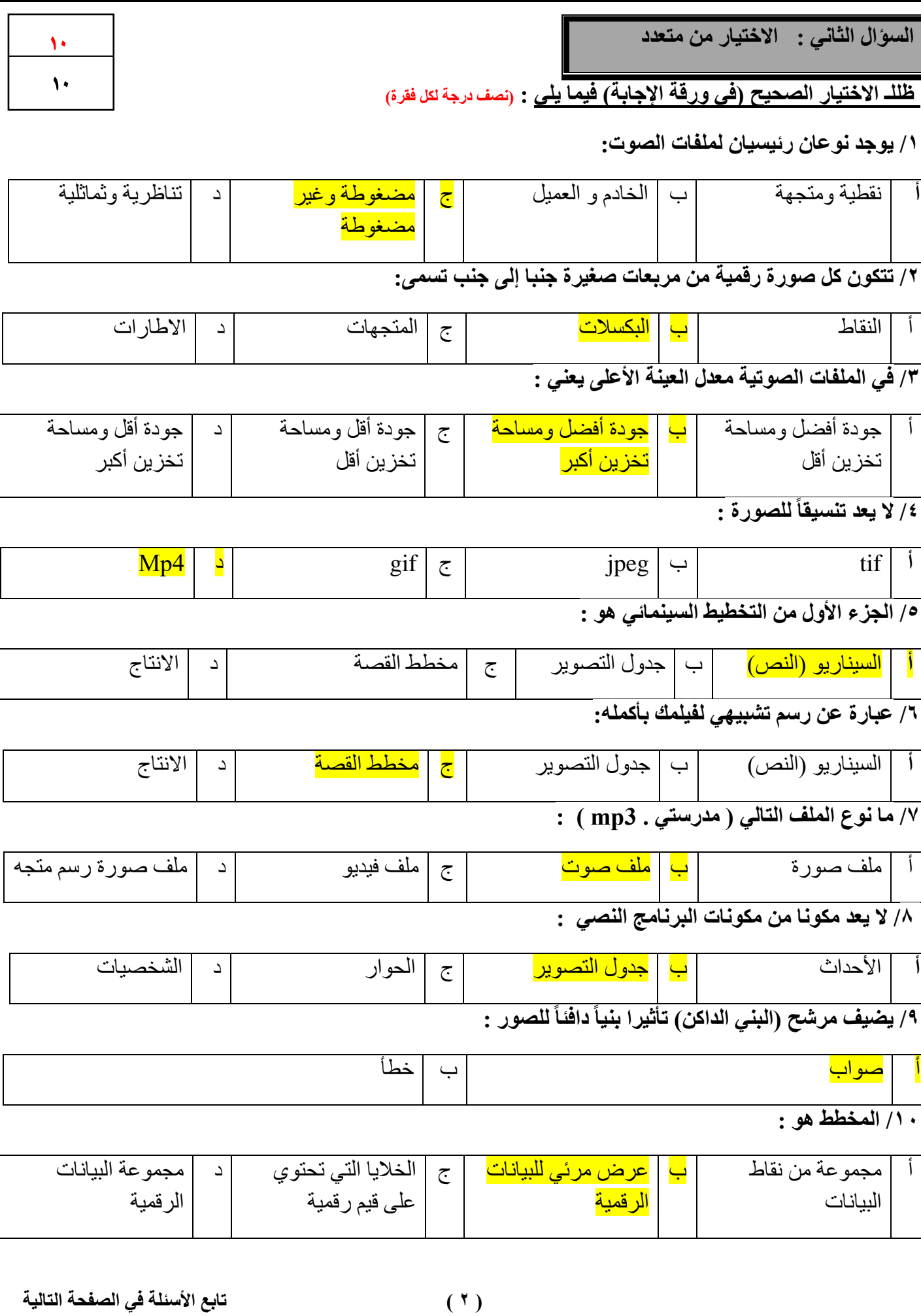

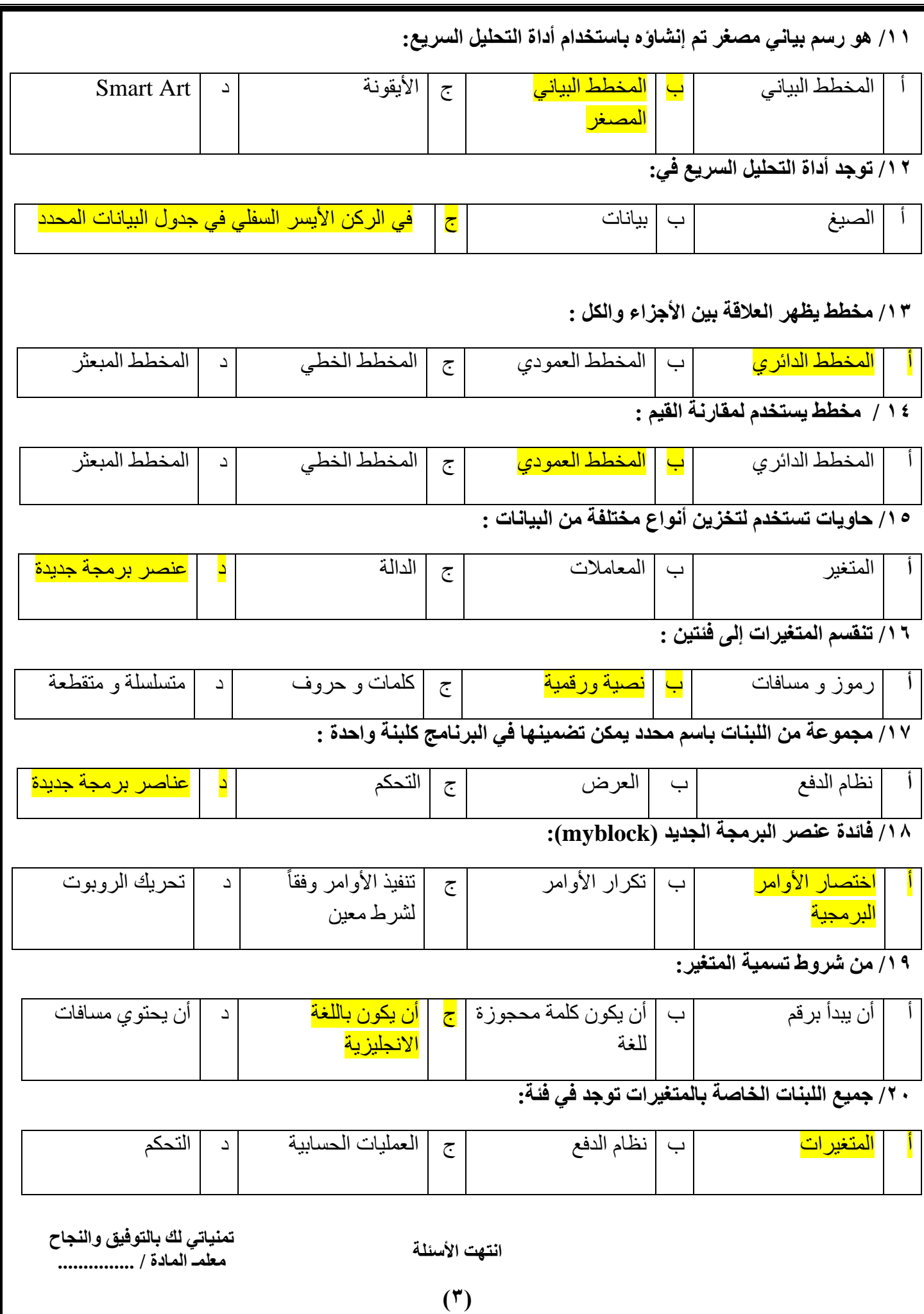

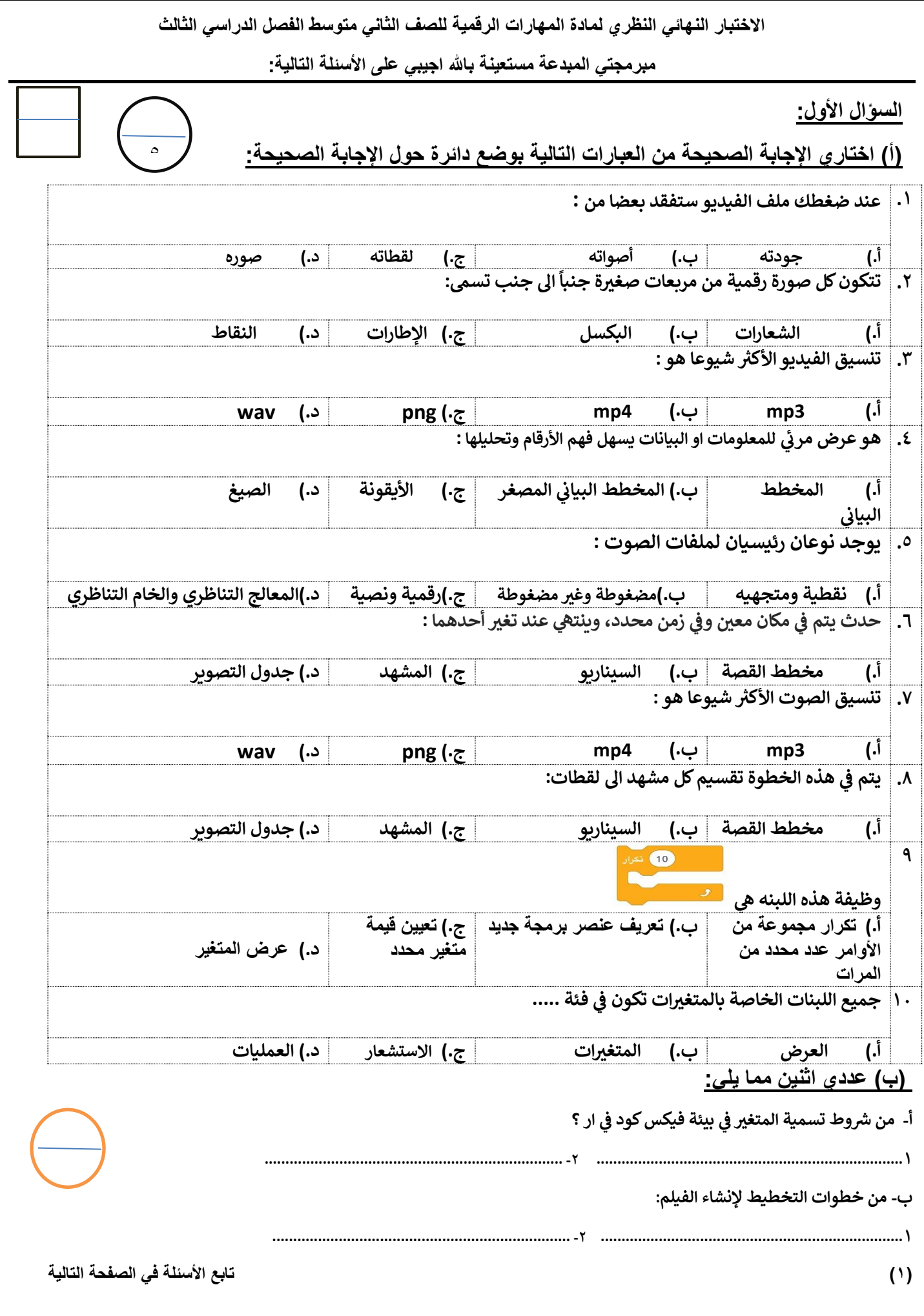

**السؤال الثاني:**

**ر ) أ (:اكتبي املصطلح املناسب امام كل تعريف ) مخطط االعمدة** \_**المخطط المبعي \_ المخطط الدائري (** 

**-1 ) ........................................... ( األجزاء اىل الكل مخطط يظهر العالقة بري** 

**-2 ).............................................( البيانات مخطط لتوضيح المقارنات بري** 

**)ب(: اكتبي كلمة )صح( أمام العبارة الصحيحة وكلمة )خطأ( أمام العبارة الخاطئة** 

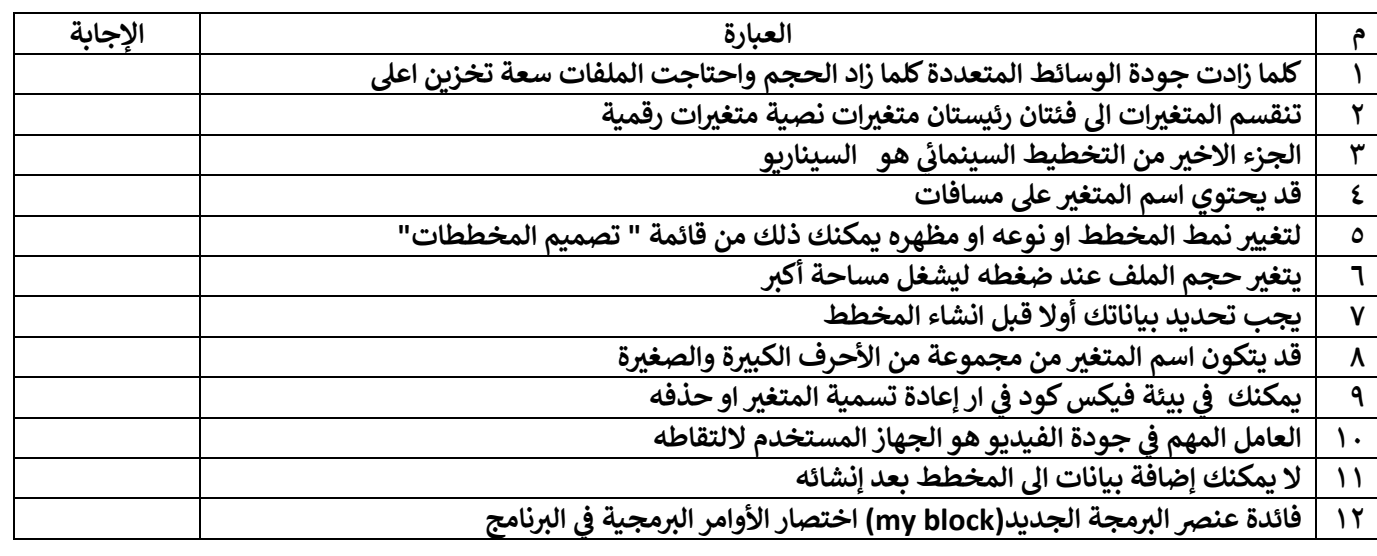

**)ب(: قارني بين ملفات الصوت المضغوطة والغير مضغوطة من ناحية الجودة** 

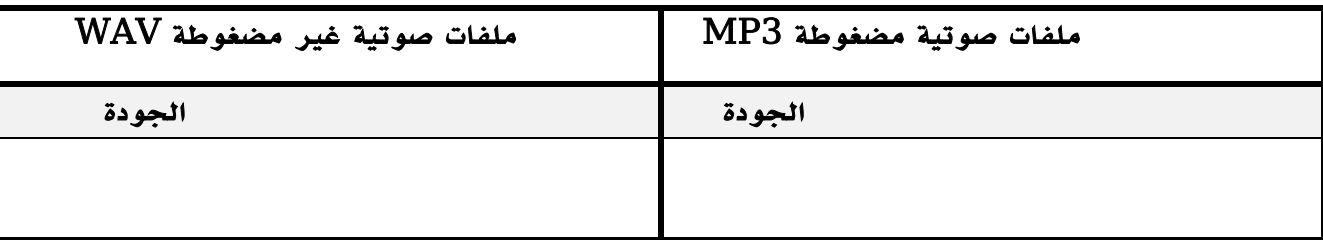

**انتهت األسئلة مع تمنياتنا لك بالتوفيق والنجاح أ: أفنان المطريي**

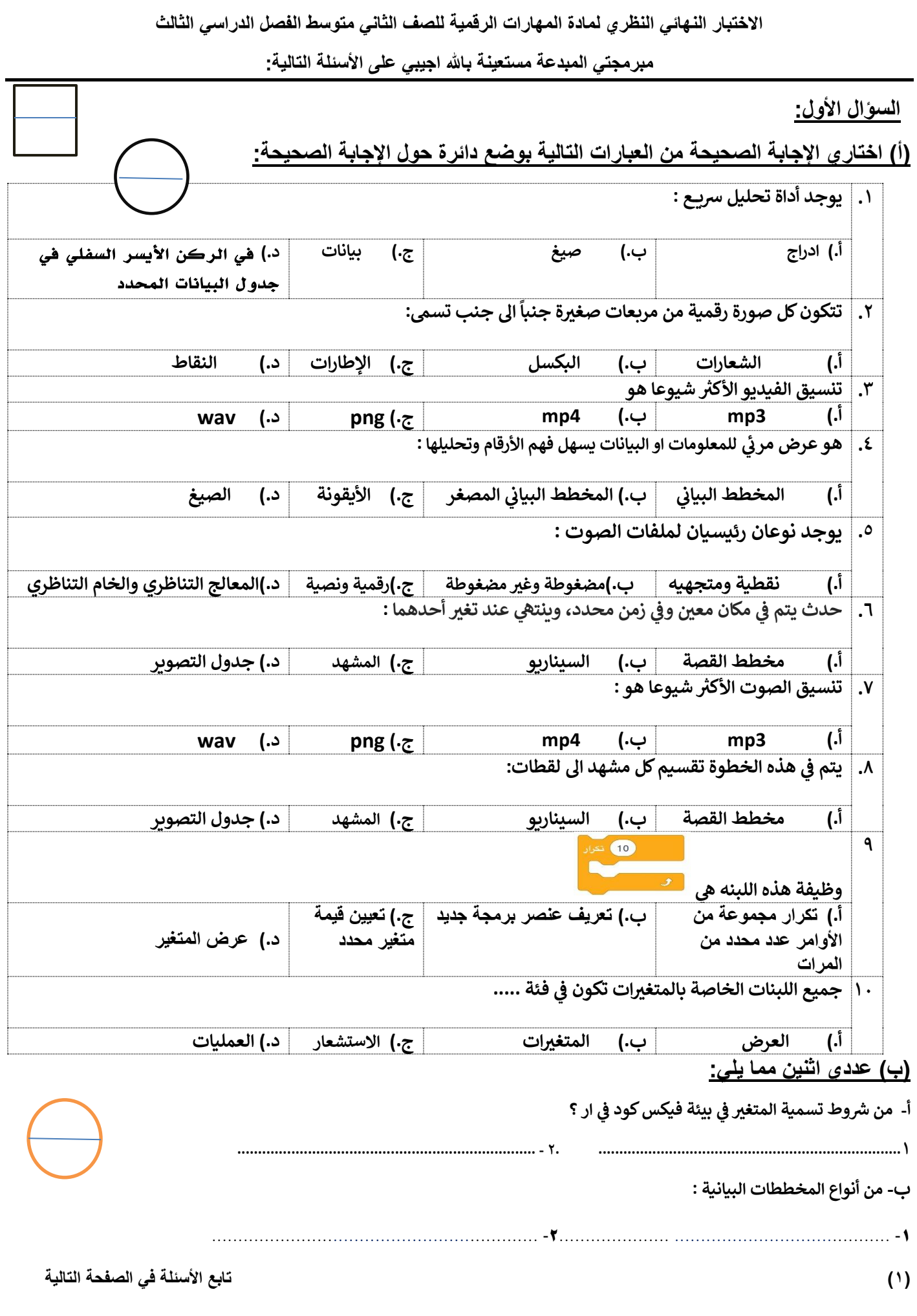

**السؤال الثاني:**

**ر ) أ (:اكتبي املصطلح املناسب امام كل تعريف ) مخطط االعمدة** \_ **المخطط الخ يط ( المبعي \_ المخطط** 

> **-1 ) .....................................( ة زمنية البيانات عل مدى في <sup>ر</sup> مخطط يظهر التغيريات ف ي**

> > **-2 ).............. .........................( مخطط لتوضيح البيانات المقارنات بري**

## **)ب(: اكتبي كلمة )صح( أمام العبارة الصحيحة وكلمة )خطأ( أمام العبارة الخاطئة**

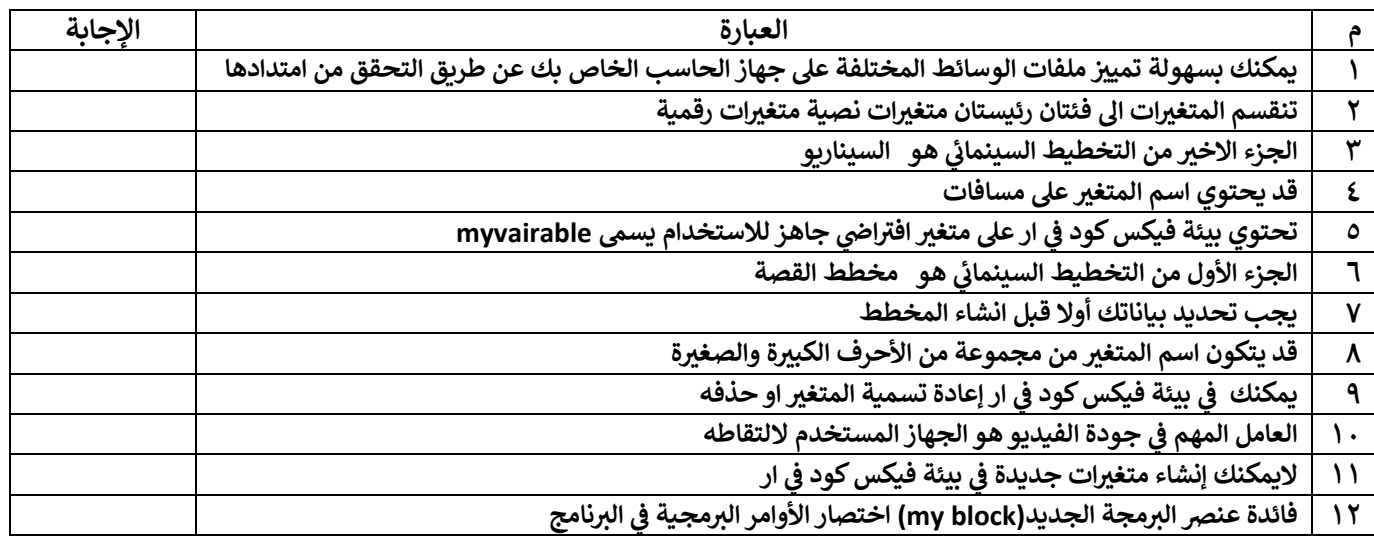

## **)ب(: قارني بين ملفات الصوت المضغوطة والغير مضغوطة من ناحية الجودة**

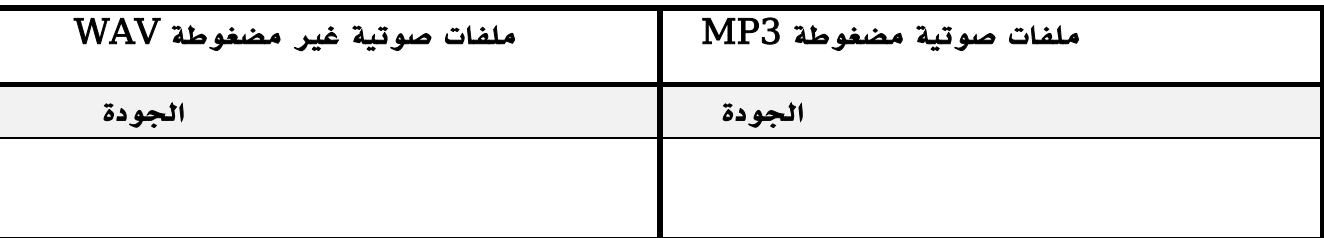

**انتهت األسئلة مع تمنياتنا لك بالتوفيق والنجاح أ: أفنان المطريي**

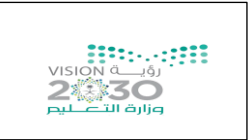

## **اختبار مادة المهارات الرقمية " النهائي" للصف الثاني متوسط الفصل الدراسي الثالث لعام 1444 هـ**

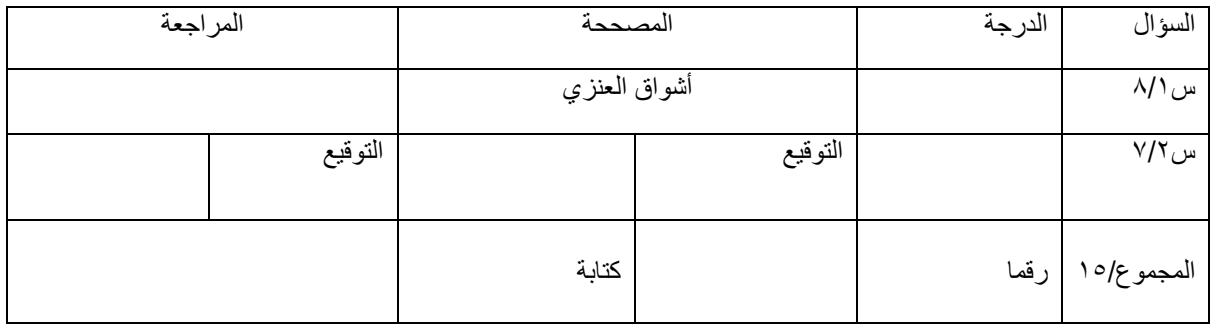

**السؤال األول : ضعي عالمة** ✓ **امام العباراتالصحيحةوعالمة امام العباراتالخاطئة:**

-1 يعتبر 3MP من امتدادات ملفات الصوت ) ✓ ( -2 تعمل برامج الترميز على ضغط ملف الفيديو لتصغير حجمه ) ✓ ( -3 العامل المهم في جودة الفيديو الجهاز المستخدم اللتقاطه ) ✓ ( -4 يمكنك التمييز عن ملفات الوسائط المختلفة بجهازك عن طريق التحقق من امتدادها ) ✓ ( -5 السيناريو هو كتابة وصف تفصيلي تسلسلي ألحداث الفيلم ) ✓( -6 ال يمكنك حفظ مشروعك في برنامج شوت كت ) ) -7 المخطط هو تمثيل مرئي للمعلومات واألفكار النصية ) )

-8 من شروط تسمية المتغير ان ال يكو ن اسما فريدا ) )

**السؤال الثاني : اختاري األجابةالصحيحةلكل من العباراتالتالية:**

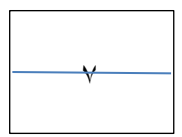

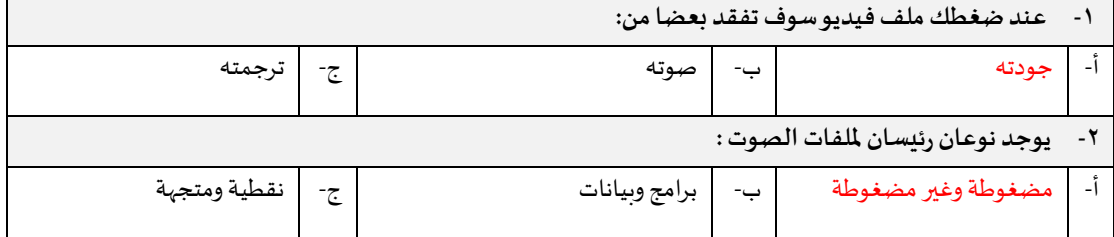

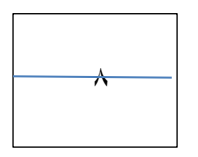

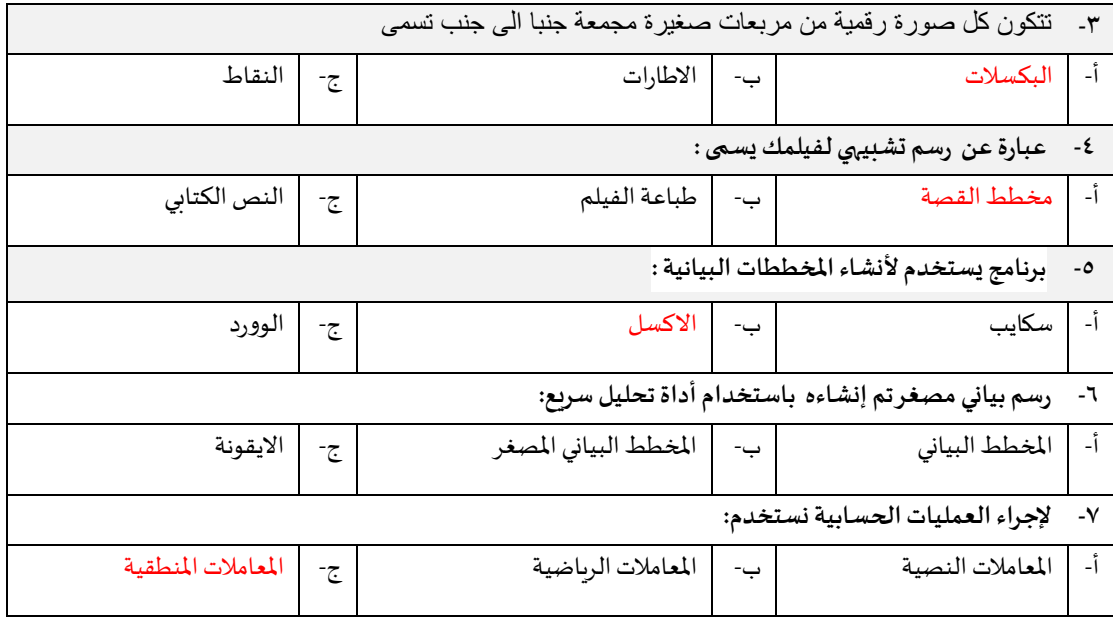

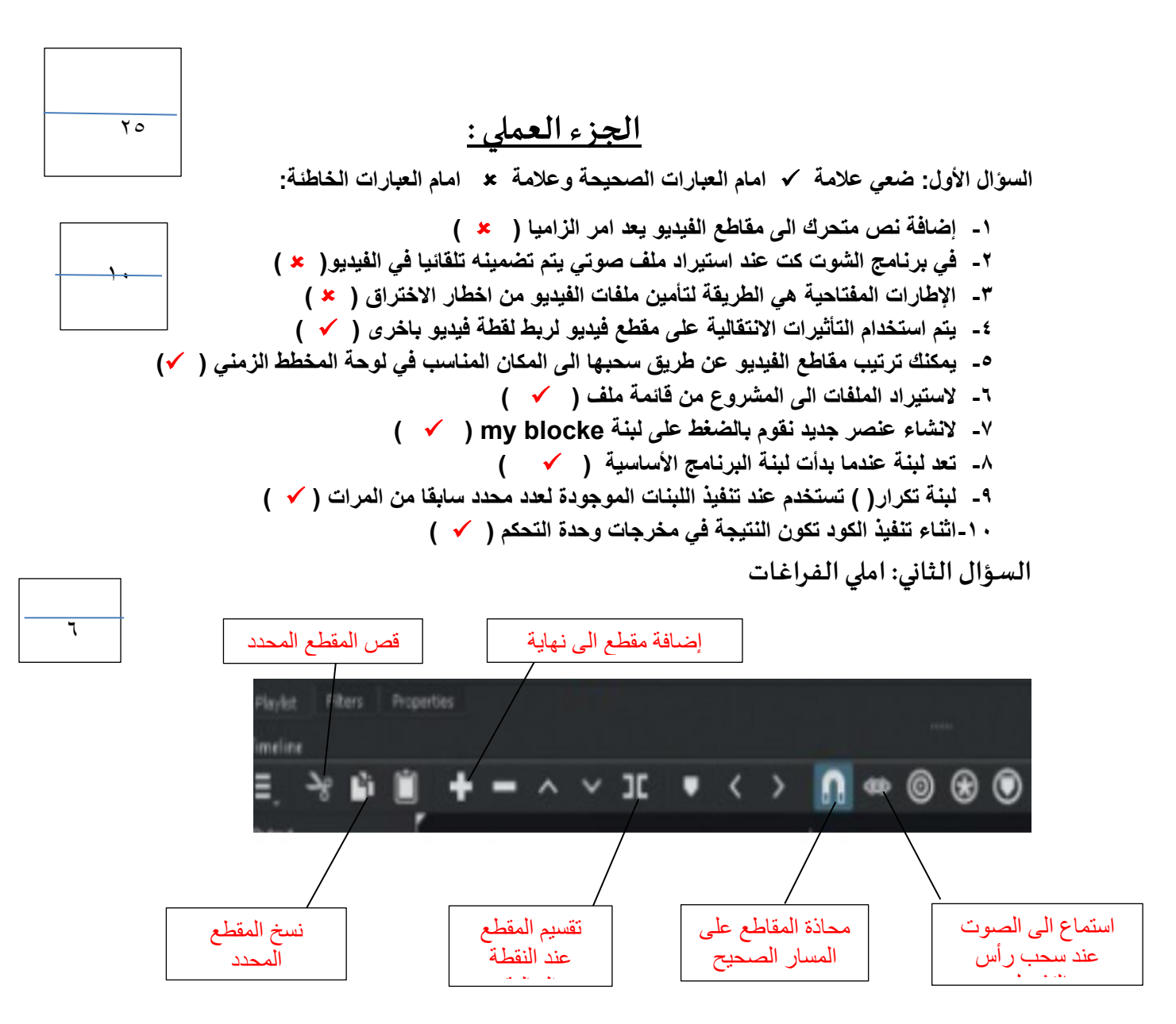

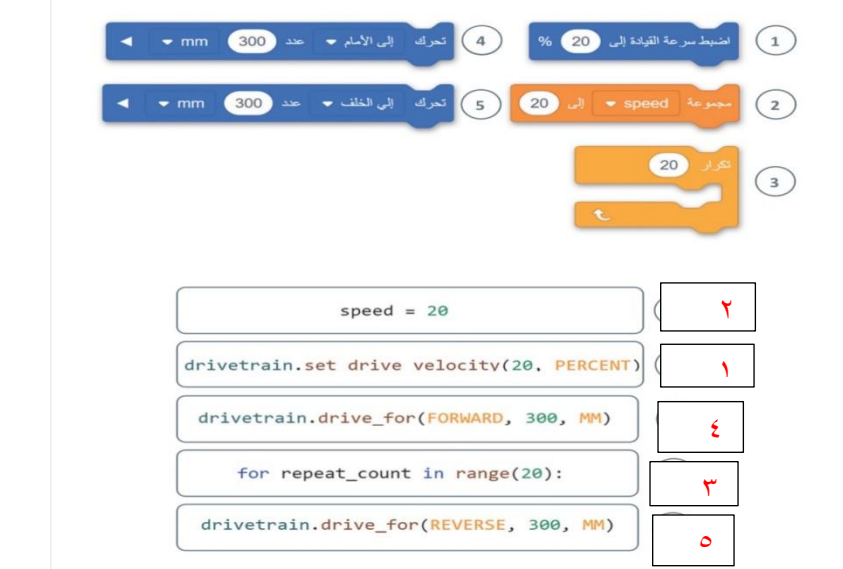

**السؤال الثالث: اكتبرقم اللبنةالبرمجيةامام االمرالصحيح بلغةالبايثون:**

**السؤال الرابع : اذكري نوع املخططاتالتالية وحددي استخدامها :**

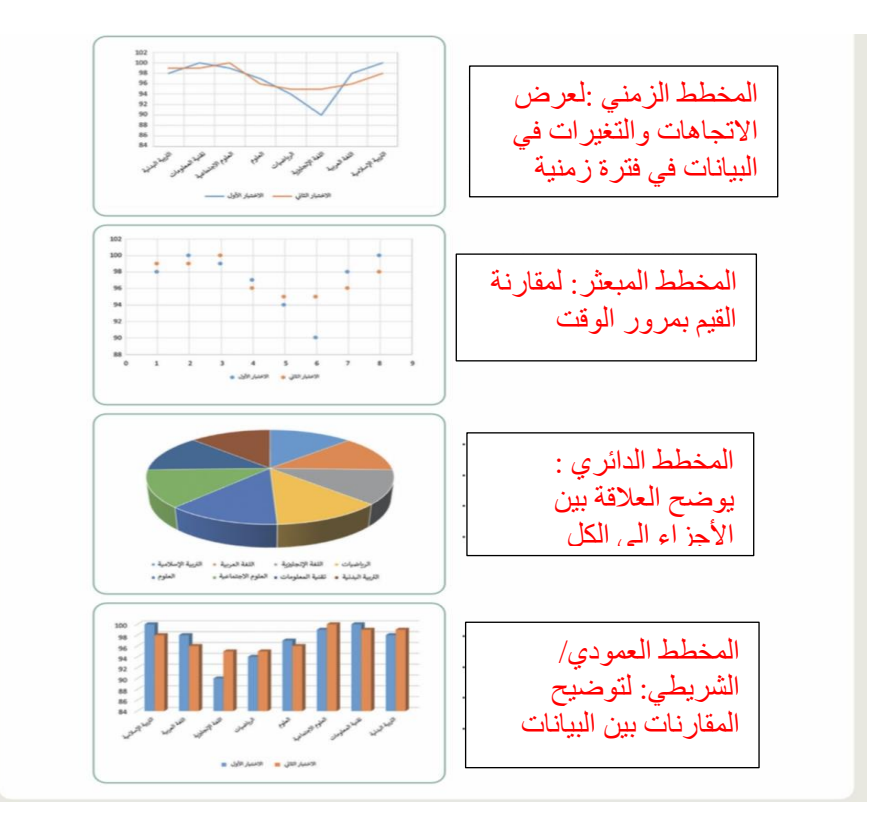

**انتهت األسئلة ,,كل التوفيق ...**

 $\epsilon$ 

 $\overline{\circ}$